### Гиперссылки, таблицы

«Создание Web-сайтов» Занятие № 3

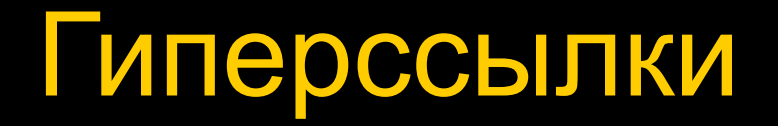

# **<A href="way/file\_name"> Текст ссылки </A>**

# Переход на новую страницу сайта

Башня десятиэтажная,

#### три из которых, занимают **<A href="kuranty.htm">Куранты</A>** - часы с боем.

# Переход на другой сайт

#### <P>Более подробно о **<A href="http://www.moskva.ru">**  Москве </A> и **<A href="http://www.moscowkremlin.ru"> Московском Кремле </A>** можно прочитать на специализированных сайтах.</P>

#### Переход на рисунок

<H2>Спасская башня</H2> <P>Самая величественная и красивая **<A href="spassk.jpg">башня</A>**  Кремля, она по праву считается главной.

# Рисунок – Web-страница

 Башня десятиэтажная, три из которых, занимают <A href="kuranty.htm">Куранты</A> - **<A href="clock.htm">часы</A>** с боем.

# Информация об элементе во всплывающем окне

#### Башня десятиэтажная, три

из которых, занимают

<A href="kuranty.htm" **title="Рассказ"**> **Куранты**</A> -

<A href="clock.htm" **title="Фото"**> **часы**</A> с боем.

## Скачивание архивного файла

 $<$ Р>Вы можете **<A href="kremlin.zip"> скачать </A>** себе текстовый вариант этой страницы.  $<$ /P>

# Бланк письма с заполненным электронным адресом

<P> Если вы захотите поделиться своими мыслями о нашей страничке, пришлите **<A href="mailto:your-name@mail.ru"> письмо </A>** по электронной почте.  $P$ 

# Более корректное указание почтового адреса.

<P> Если вы захотите поделиться своими мыслями о нашей страничке, пришлите письмо по электронной почте: **<A href="mailto:your-name@mail.ru"> your-name@mail.ru</A>**.</P>

#### Гиперссылка с рисунка

**<A href="carsk.htm"> <IMG src="carsk.gif" width="30" height="75" align="left" border="0"></A>**

## Якорь (метка, закладка)

# **<A name="anchor\_name">**

#### Гиперссылка на якорь

# **<A name="anchor\_name">**

# **<A href="#anchor\_name"> текст </A>**

#### Якорь в начале страницы

#### <BODY text="#993300" …> **<A name="top">**…

#### Гиперссылка на начало страницы

#### <BODY text="#993300" …> **<A name="top">**…

### <P align="center"> **<A href="#top"> В начало страницы</A>** </P>  $<$ /BODY>

#### **<A name="anchor1">** <H2> Спасская башня </H2>

**"我们是不能了!"李少老子说:"我们还不要想我们人的老师是大家的!""你们也没有**的事实*的,我们的*……"

#### **<A name="anchor1">** <H2> Спасская башня </H2>

**anchor4 Троицкая**

**anchor8 Царская башенка anchor7 Беклемишевская anchor6 Водовзводная anchor5 Боровицкая anchor3 Угловая Арсенальная anchor2 Никольская**

**anchor9 Другие башни**

# Гиперссылка на якорь, находящийся на другой странице

# **<A name="anchor1">** <H2> Спасская башня </H2> **index.htm**

# Гиперссылка на якорь, находящийся на другой странице

#### **<A name="anchor1">** <H2> Спасская башня </H2> **index.htm**

**<A href="index.htm#anchor1"> На главную страницу </A> kuranty.htm**

# Таблицы Тэги, задающие таблицу

**TABLE** Задает таблицу

**TH**

- **TR** Описывает строки
- **TD** Расставляет ячейки внутри строки
- **CAPTION** Задает название таблицы
	- Задает ячейки шапки таблицы

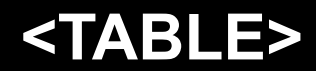

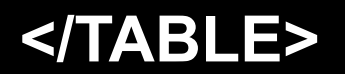

#### **<TABLE> <CAPTION> Основные башни </CAPTION>**

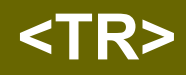

 **</TR>** 

 **<TR>**

 **</TR>**

**. . . . . . . . . . . . . . . . . . . . . . . . . . . . . . . . . . . . .**

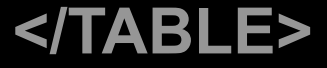

#### **<TABLE> <CAPTION> Основные башни </CAPTION>**

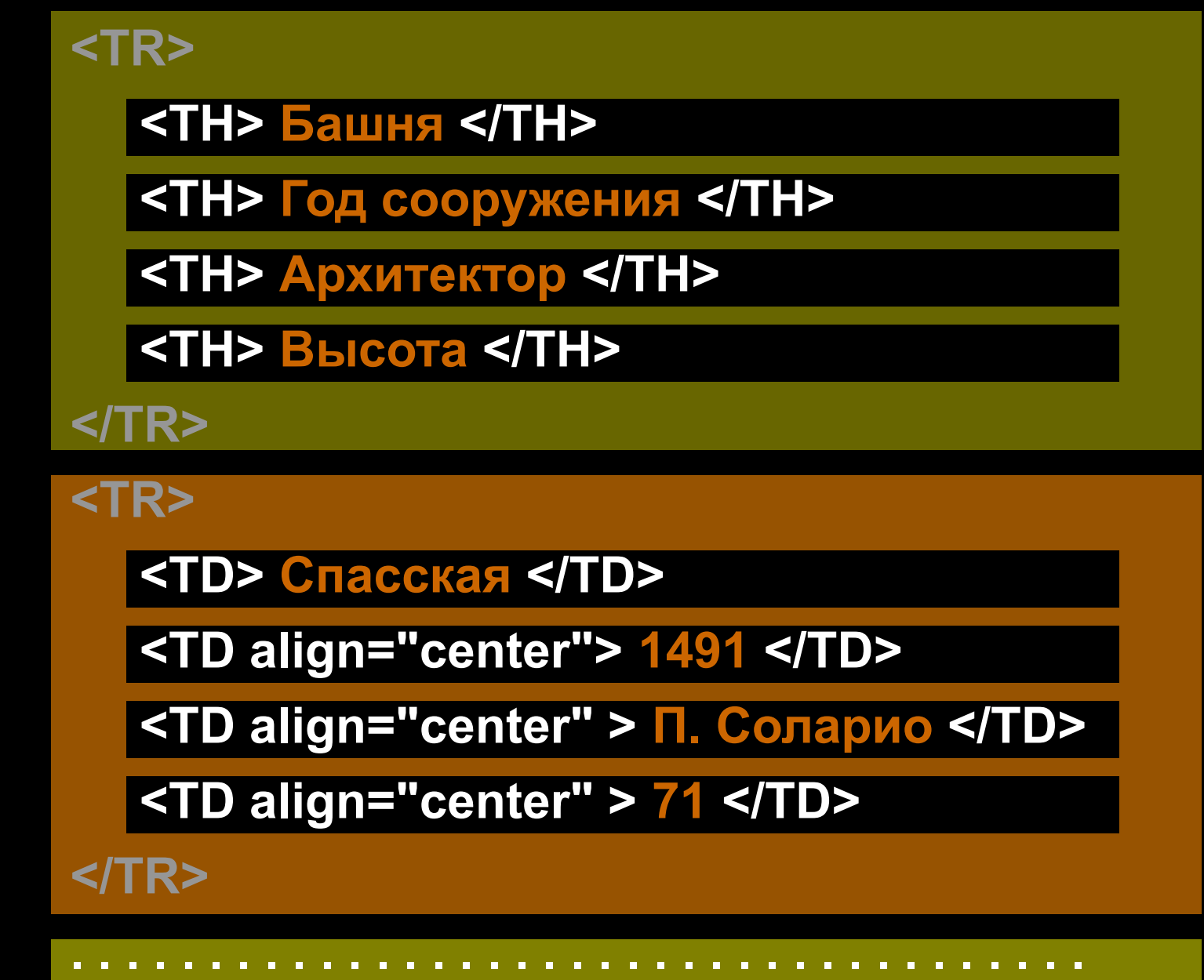

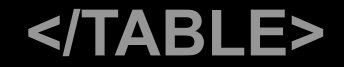

# Атрибуты тэга TABLE

**width height border cellpadding** Поля внутри ячеек таблицы **cellspacing** Отступ между ячейками таблицыШирина таблицы (пиксели или %) Высота таблицы (пиксели или %) Толщина рамки таблицы

# Атрибуты тэга TD

**width height align valign colspan rowspan** Ширина ячейки (пиксели или %) Высота ячейки (пиксели или %) Горизонтальное выравнивание (left, right, center, justify) Вертикальное выравнивание (top, middle, bottom) Объединить ячейки по горизонтали Объединить ячейки по вертикали